$<<$  Flash CS3  $>>$ 

 $,$  tushu007.com

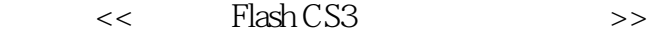

- 13 ISBN 9787302189190
- 10 ISBN 7302189196

出版时间:2009-1

页数:294

PDF

更多资源请访问:http://www.tushu007.com

 $,$  tushu007.com

## $<<$  Flash CS3  $>>$

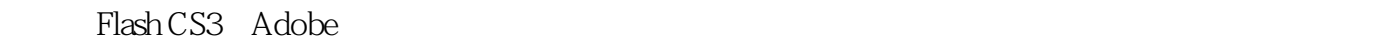

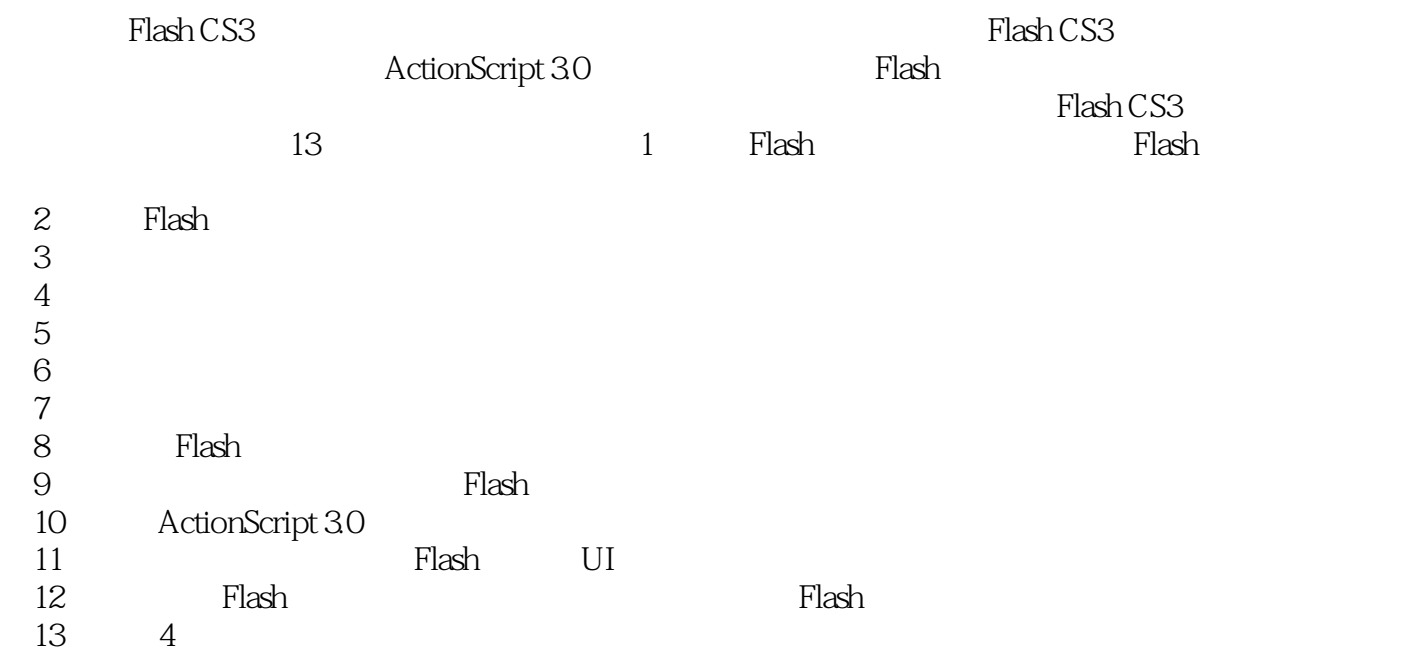

## $,$  tushu007.com  $<<$  Flash CS3  $>>$ 本书由浅入深、循序渐进地介绍了Adobe公司最新推出的动画制作软件——中文版Flash CS3的操作方  $13$  Flash CS3 Flash CS3 ActionScript Flash Flash CS3

http://www.tupwk.com.cn/edu

, tushu007.com

 $\left| \right\rangle$ 

## Flash CS3

 $\,<\,$ 

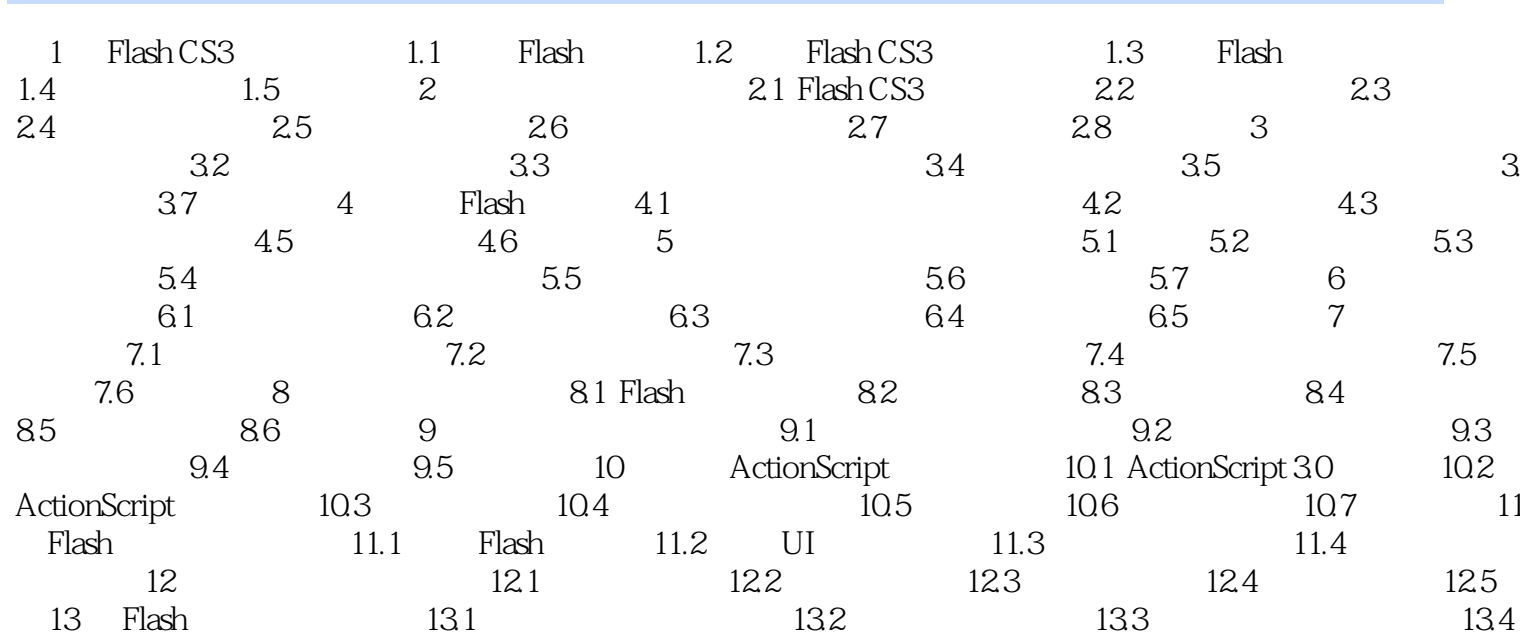

 $,$  tushu007.com

 $<<$  Flash CS3  $>>$ 

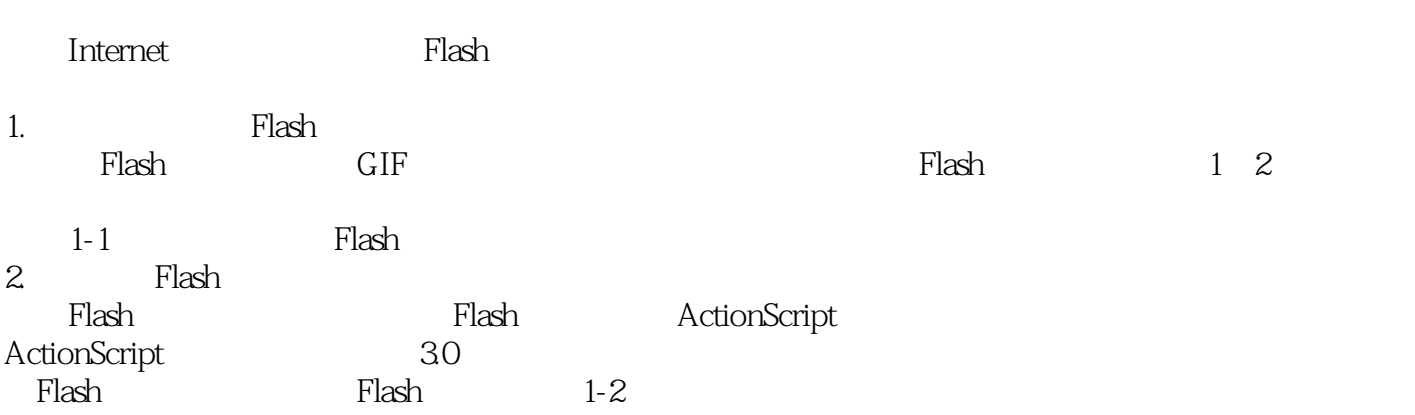

 $,$  tushu007.com  $<<$  Flash CS3  $>>$ 

 $\frac{1}{\sqrt{3}}$ 

Flash CS3  $\cdot$  " Flash CS3<br>
A<br>
PPT

 $PPT$ 

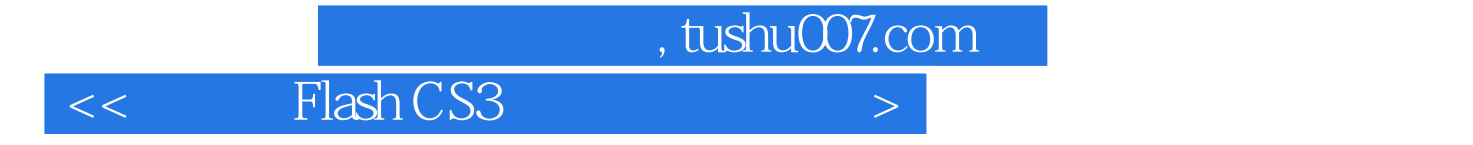

本站所提供下载的PDF图书仅提供预览和简介,请支持正版图书。

更多资源请访问:http://www.tushu007.com